# Genome Variant Analysis Review

2016/05/26 Sean P Leonard and Daniel Deatherage

#### Goals

- Student Goals:
  - Learn exactly how to analyze my data and have it done by the end of the course
- Our Goals:
  - Introduce you to overall methods, techniques, concerns for identifying genomic variants using NGS. Provide cookie-cutter tutorials for \*some\* use cases to get you started.

#### Overview

Extraction, shearing, enrichment

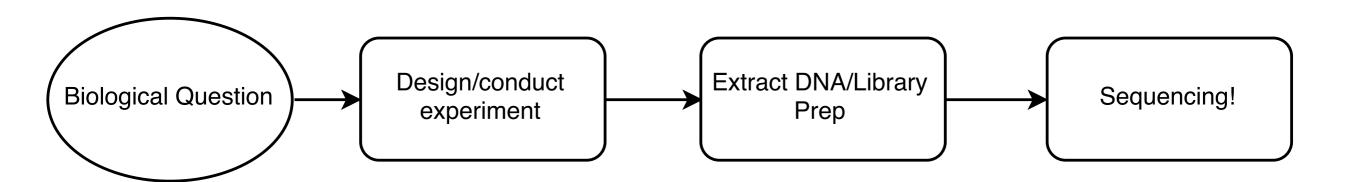

Technologies (illumina vs nanopore, etc)

Read length, machine (miseq vs hiseq vs nextseq)
Sequencing facility

## Steps for GVA

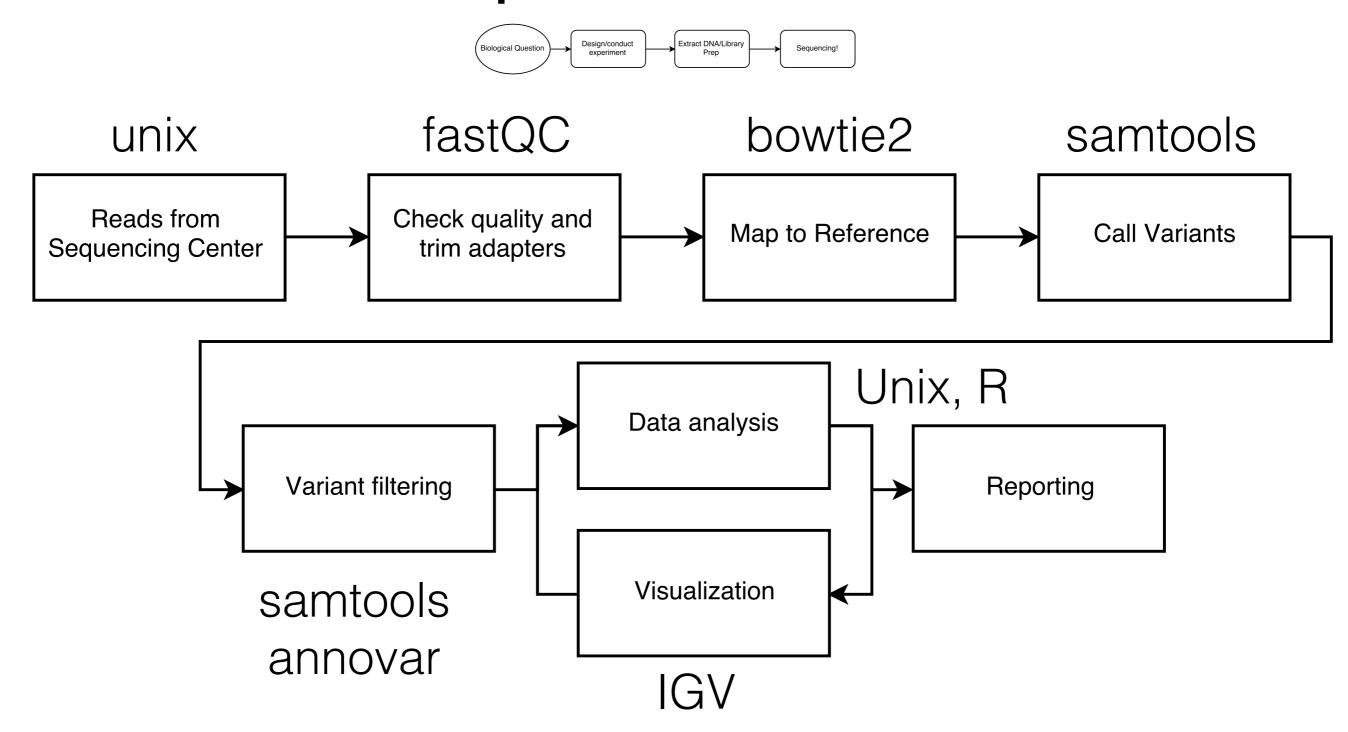

#### microbial all-in-one: breseq

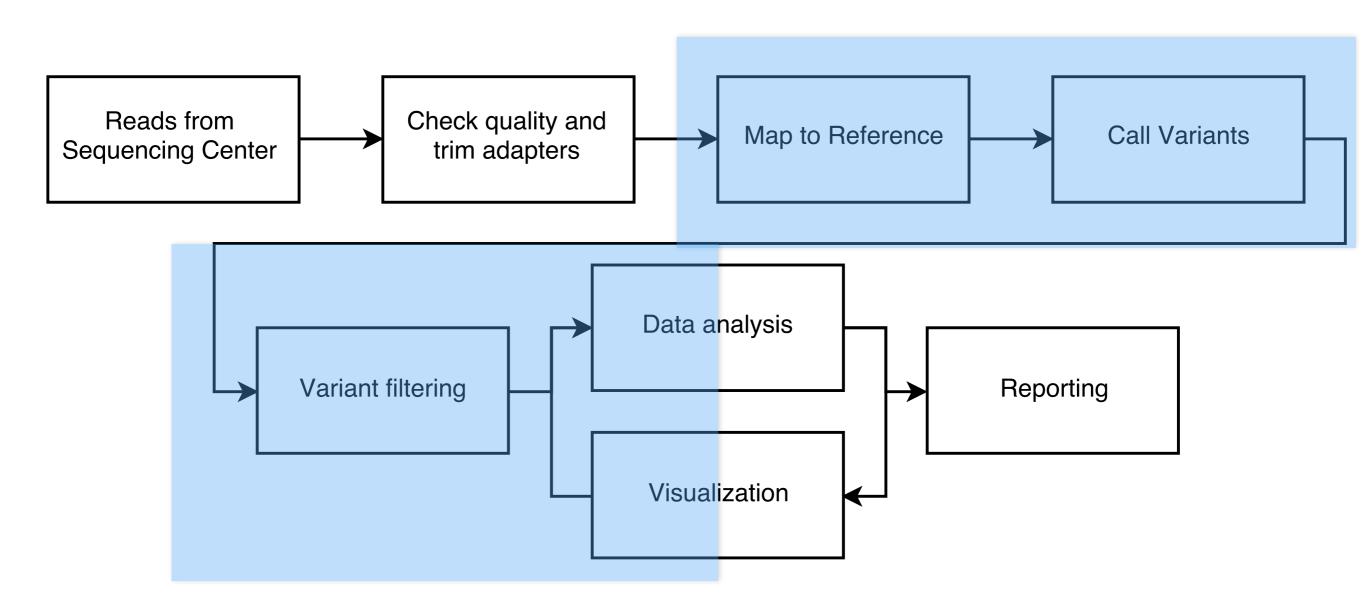

#### eukaryotic all-in-one: GATK

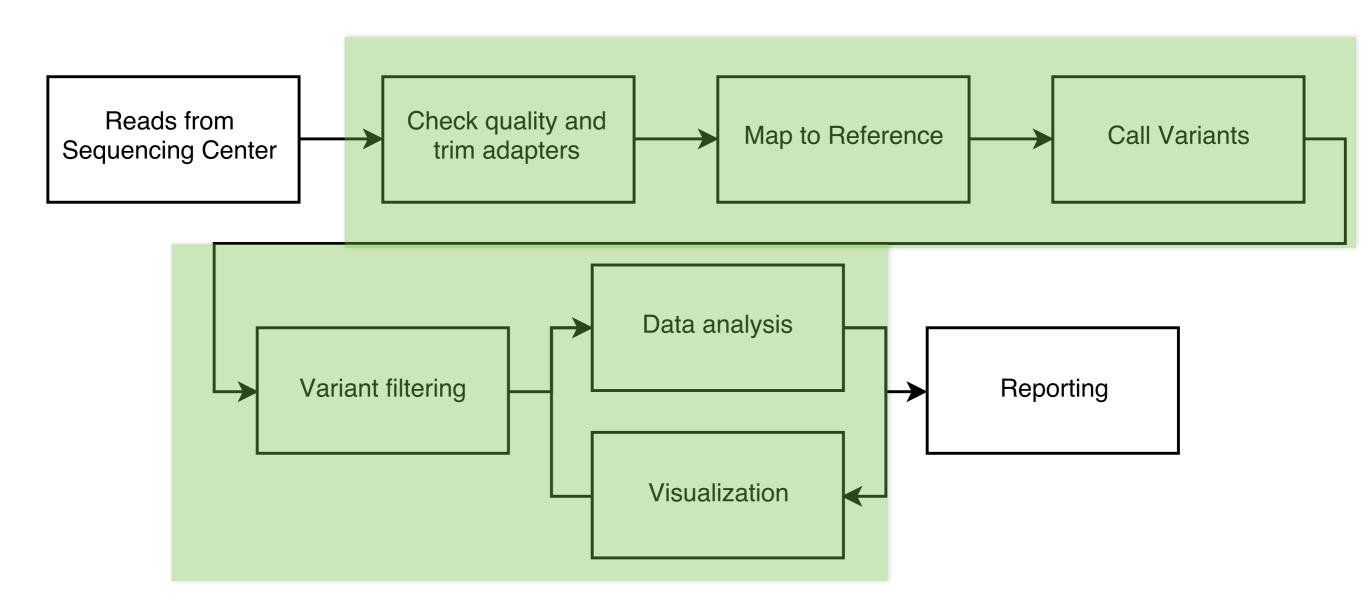

#### Common File Formats

**.fasta** -> sequences, usually obtained from database (not reads, no quality score)

**.fastq**-> unmapped reads from sequencer, 4 line records, contain quality information

**.sam/.bam** -> human readable (and binary) format for <u>mapped</u> reads. results of mapping programs (bowtie2) which align the .fastq reads to a .fasta reference

.vcf/.bcf -> variant call format. Shows <u>variants</u> using .sam files.
Can be further analyzed/filtered

### Further Resources (online)

- Galaxy: <a href="https://usegalaxy.org">https://usegalaxy.org</a>
- BioIteam website (more tutorials, info from other classes): <a href="https://wikis.utexas.edu/display/bioiteam/">https://wikis.utexas.edu/display/bioiteam/</a>
   Home
- Coursera: Genomic data science: <a href="https://www.coursera.org/specializations/genomic-data-science">https://www.coursera.org/specializations/genomic-data-science</a>

# Further Resources (on campus)

- CCBB Short Courses (returning Fall 2016)
- Peer-led working groups (Fall and Spring)
- CCBB Open Coding Hour: Wednesdays 2-3pm,
   GDC 7th floor seminar room (GDC 7.514)